## **О проведении семинарского занятия № 8**

## **Тема семинарского занятия: «Интерференция света. Дифракция света»**

Семинарское занятие пройдет в форме вебинара. Для участия в нем заранее установите на компьютер программу Discord, перейдя по следующей ссылке: [https://discordapp.com](https://discordapp.com/)

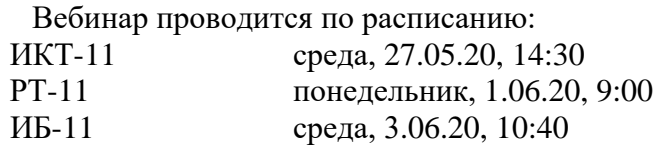

## **Порядок проведения вебинара**

1. **В начале з**анятия (прошу не опаздывать!) необходимо перейти на сервер программы Discord по ссылке, отправленной вам на почту. При входе на сервер измените свой никнейм на фамилию и имя, чтобы у меня была информация о присутствовавших на семинаре.

> *Будьте готовы включить видеокамеру, вебинар проводится в режиме видеоконференции.*

- 2. **Через 10 минут** после начала занятия вы получите доступ к голосовому каналу «Основной», где будет проходить первая часть вебинара, предполагающая обсуждение тестовых заданий и решение задач по теме «Интерференция света. Дифракция света».
- 3. **За 40 минут до конца занятия** на сервере будут размещены варианты контрольной работы № 2-4 (индивидуально для каждого студента группы). Контрольная работа включает в себя задания по темам: «Уравнения Максвелла. Поляризация света. Интерференция света. Дифракция света». Каждый вариант содержит 3 тестовых задания и 1 задачу. Максимальный балл НБС за это контрольное мероприятие **равен 3.** На выполнение контрольной работы отводится 40 минут.
- 4. **В конце занятия** отправьте мне письмо на электронный адрес adm.iv\_fedorenko@mail.ru. В теме письма укажите: «Контрольная работа 2-4, Фамилия, Имя, группа, номер варианта». К письму прикрепите файл, содержащий выполненные задания контрольной работы.

## **Требования к оформлению контрольной работы**

- 1. Контрольная работа должна быть аккуратно оформлена на отдельных листах формата А4. Зачеркивания и исправления не допускаются.
- 2. Каждый лист следует сфотографировать при хорошем освещении, фотографии отредактировать, **обрезать** лишнее, при необходимости «**повернуть**» фото так, чтобы текст был правильно ориентирован. Файлам, содержащим фотографии, **присвойте имена** «Номер листа, Фамилия, Имя, номер группы». Проверьте, чтобы на экране компьютера текст хорошо читался и не требовал поворота рисунка.
- 3. Файлы прикрепите к письму. **Не вставляйте** фото непосредственно в текст письма.

**Работы, выполненные с нарушением указанных требований по оформлению или присланные с опозданием, проверяться не будут.**